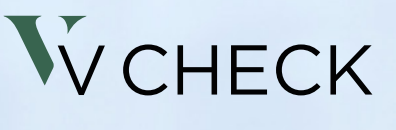

Unabhängig anlegen.

Für eine geregelte Zukunft

Der digitale Nachlass

## Inhalt

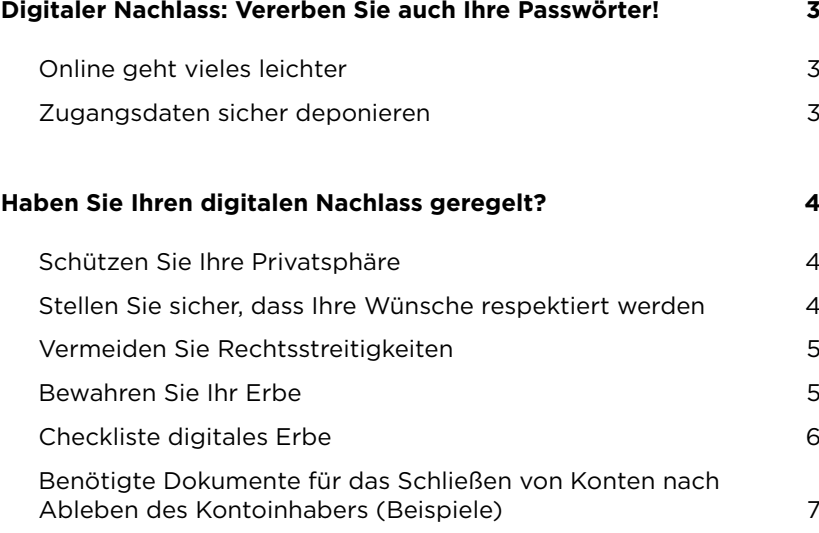

#### Impressum

Autoren: • Florian Junker • Hansen & Heinrich AG Kontakt für Fragen zur Checkliste: Hansen & Heinrich AG Toni-Lessler-Straße 23 14193 Berlin-Grunewald Tel. 030 7675 855-30 Fax 030 7675 855-39 [info@hansen-heinrich.de](mailto:info@hansen-heinrich.de) [hansen-heinrich.de](http://hansen-heinrich.de)

V.i.S.d.P.: Markus Kiefer V-Bank AG Rosenheimer Straße 116 81669 München

V-CHECK Eine Marke der V-Bank AG Rosenheimer Straße 116 81669 München 089 2153880-0 [info@v-check.de](mailto:info@v-check.de)

## <span id="page-2-0"></span>Digitaler Nachlass: Vererben Sie auch Ihre Passwörter!

Im Todesfall kann die schöne neue Internet- und Computerwelt zum Problem werden. Denn Konten von sozialen Netzwerken, Onlinediensten und Co. leben einfach weiter und Zugangsdaten können bares Geld wert sein. So regeln Sie den Nachlass 2.0.

Sterben ist heute manchmal ganz schön kompliziert! Denn die meisten hinterlassen nicht mehr nur Hausrat oder ein hübsches Sümmchen auf dem Sparbuch. Konten bei Facebook und Co., das Amazon-Primeoder Netflix-Abo, die Sammlung wichtiger Unterlagen auf dem Computer … Für Erben, die auch beim digitalen Nachlass die Rechtsnachfolger sind, kann es ein sehr zeitaufwendiges Projekt werden, hier durchzusteigen und notwendige Schritte einzuleiten. Zugangsdaten und Passwörter bei Nachlassregelungen genauso wie entsprechende Vollmachten zur Verfügung zu haben, kann das Leben für Angehörige deutlich erleichtern und sogar bares Geld retten.

## Online geht vieles leichter

"Digitale Zugänge sind heute einfach wichtig, um handlungsfähig zu bleiben", sagt Marcus Kurz, zertifizierter Finanz- und Erbschaftsplaner beim Berliner Vermögensverwalter Hansen & Heinrich AG. Das reicht vom Zugangscode zum Smartphone, auf dem die Bestätigungscodes fürs Onlinebanking ankommen, bis zum Passwort für den Computer, das E-Mail-Postfach oder den Cloudspeicher. Denn ein digitaler Nachlass umfasst heutzutage oft auch viele Verträge, denn immer mehr drucken nicht mehr jedes online abgeschlossene Abonnement oder selbst so manchen Versicherungsschein aus. Sogar grundlegende Dinge wie Mitteilungen über den Todesfall an den Strom- oder Telefonanbieter sind mit digitalem Zugang in der Regel deutlich einfacher, als Warteschleifen zu erdulden oder über Briefe zu kommunizieren.

"Wenn ein naher Angehöriger stirbt, haben die Hinterbliebenen meist tausend Dinge gleichzeitig zu regeln. Da kann es eine sehr große Hilfe sein, wenn sich jemand nicht nur zu wichtigen Vollmachten, sondern auch über seinen digitalen Nachlass Gedanken gemacht hat", weiß Mathias Dopfer, Erbschafts- und Stiftungsplaner bei der AnCeKa Vermögensbetreuungs AG mit Standorten in Memmingen und Kaufbeuren. Eine Vernachlässigung dieser Vorsorgemaßnahmen kann im schlimmsten Fall sogar Vermögen vernichten.

## Zugangsdaten sicher deponieren

Bei einem sozialen Netzwerk mag es noch weniger brisant sein, wenn hier etwas einfach weiter existiert. "Ganz schwierig wird es bei Themen wie Krypto-Wallets", warnt Hansen & Heinrich-Experte Marcus Kurz, "denn ohne Zugangscode zu diesen elektronischen Geldbörsen für Bitcoins und Co. ist das darin verborgene Kapital verloren." Natürlich ist das Teilen von Zugangsdaten und Passwörtern immer auch eine Sicherheits- und Vertrauensfrage.

Um Angehörigen erst nach dem eigenen Tod oder nur in absoluten Notfällen dazu Zugang zu ermöglichen, "kann zum Beispiel ein mit unterschriebenem Tesafilm verschlossener Umschlag im hauseigenen Safe oder einem Bankschließfach deponiert werden", rät AnCeKa-Fachmann Mathias Dopfer. Allerdings ist es wichtig, dass die Vertrauenspersonen dann auch über den Tod hinaus Zugang dazu haben.

Eine modernere Option kann es auch sein, einen digitalen Passwortmanager zu nutzen. Dieser enthält alle wichtigen Zugangsdaten, welche nur über ein Masterkennwort zugänglich sind. Die Datei geht an denjenigen, der für den digitalen Nachlass zuständig sein soll. Das Masterkennwort wird an einer zweiten sicheren Stelle (bspw. bei einer Vertrauensperson, einem Notar oder in einer Bank) deponiert. Hier wird festgelegt, dass nur beim Eintreten bestimmter Bedingungen das Masterpasswort ausgehändigt werden darf. So wird sichergestellt, dass das digitale Erbe sicher und wohlgeordnet übergeben wird.

# <span id="page-3-0"></span>Haben Sie Ihren digitalen Nachlass geregelt?

Im digitalen Zeitalter ist es wichtig, über die traditionelle Nachlassplanung hinauszudenken und sich Gedanken darüber zu machen, was mit unserem digitalen Vermögen nach unserem Tod geschieht. Ein digitales Testament ist ein juristisches Dokument, das festlegt, was nach Ihrem Tod mit Ihrem digitalen Vermögen geschieht. Zu diesen Vermögenswerten können Konten in sozialen Medien, E-Mail-Konten, digitale Fotos, Online-Banking und Anlagekonten und vieles mehr gehören. Hier sind einige Gründe, warum Sie sich um Ihr digitales Testament kümmern sollten:

## Schützen Sie Ihre Privatsphäre

Wenn Sie kein digitales Testament haben, können Ihre digitalen Vermögenswerte nach Ihrem Tod durch Hackerangriffe oder Identitätsdiebstahl gefährdet sein. Mit einem digitalen Testament können Sie sicherstellen, dass Ihre Konten entsprechend Ihren Wünschen geschlossen oder auf Ihre Erben übertragen werden. Doch auch aus anderem Grund kann es sinnvoll sein, vorgesorgt zu haben. Im Zweifelsfall geschieht das, was Sie nicht wollen, mit Ihren eigenen Daten: Gespräche oder Fotos werden für die Hinterbliebenen zugänglich, die für sie schmerzhaft oder peinlich sein können. Das deutsche Erbrecht macht keinen Unterschied zwischen analoger und digitaler Vererbung. Das bedeutet, dass Angehörige, um ihren Verpflichtungen nachzukommen, z. B. auch wichtige Nachrichten in Ihrem E-Mail-Posteingang lesen müssen.

Auch ist es für Hinterbliebene oft viel einfacher, wenn sie nicht nach Passwörtern für Bank- oder E-Mail-Konten suchen müssen, sondern einfach die Daten zur Hand haben. Sie können dann Versicherungsgesellschaften informieren, Konten kündigen oder ausstehende Zahlungen leisten. Andernfalls müssen sie lange suchen oder Passwörter zurücksetzen. Wenn Sie Ihren digitalen Nachlass regeln, übernehmen Sie die Verantwortung und entlasten Hinterbliebene.

## Stellen Sie sicher, dass Ihre Wünsche respektiert werden

In Ihrem digitalen Testament können Sie festlegen, wer nach Ihrem Tod Zugriff auf Ihre digitalen Vermögenswerte haben soll und wie diese verwaltet werden sollen. So können Sie beispielsweise bestimmte Konten löschen oder das Eigentum an andere übertragen. Ein digitales Testament kann dazu beitragen, dass Ihre Wünsche respektiert werden und dass Ihre Angehörigen nach Ihrem Tod nicht mit der Last konfrontiert werden, Ihre digitalen Konten zu sortieren oder erst finden zu müssen.

#### Weniger als die Hälfte der Deutschen haben ihren digitalen Nachlass geregelt (Anteile in Prozent).

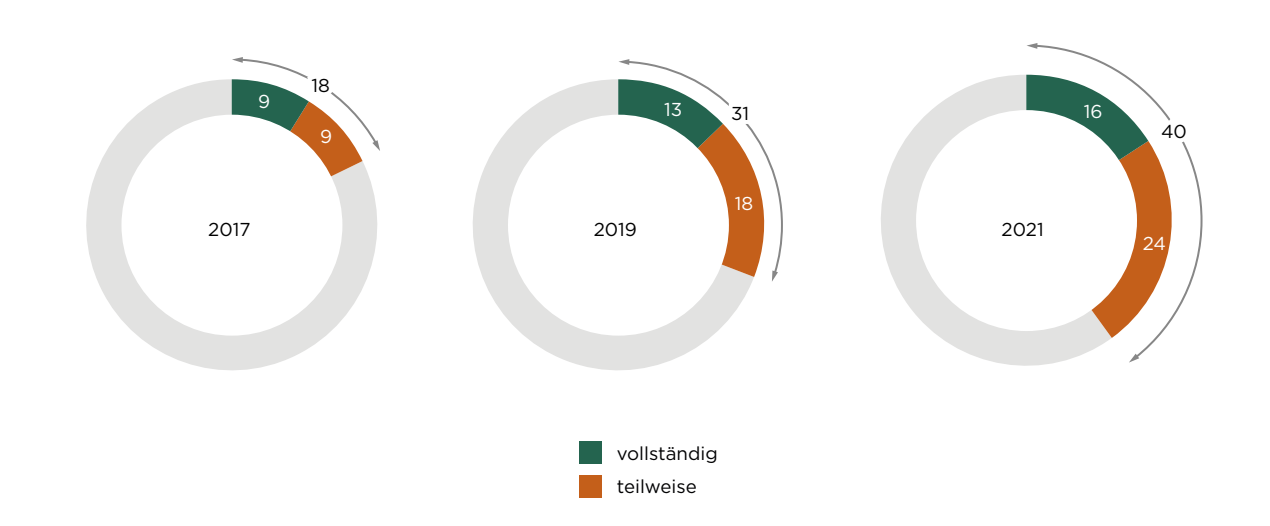

Basis: 873 Internetnutzer:innen ab 16 Jahren. Quelle: Bitkom Research 2021.

### <span id="page-4-0"></span>Vermeiden Sie Rechtsstreitigkeiten

Ohne ein digitales Testament müssen Ihre Erben möglicherweise ein langwieriges und teures Gerichtsverfahren durchlaufen, um Zugang zu Ihren digitalen Vermögenswerten zu erhalten. Dies kann zu Streitigkeiten zwischen Familienmitgliedern und anderen rechtlichen Komplikationen führen. Ein digitales Testament kann dazu beitragen, diese Probleme zu vermeiden und einen reibungsloseren Übergang Ihres Vermögens auf Ihre Erben zu gewährleisten.

### Bewahren Sie Ihr Erbe

Zu Ihren digitalen Vermögenswerten gehören möglicherweise wichtige Erinnerungen wie Fotos und Videos, die Sie an Ihre Angehörigen weitergeben möchten. Mit einem digitalen Testament können Sie sicherstellen, dass diese Vermögenswerte ordnungsgemäß verwaltet und für künftige Generationen erhalten werden.

Es ist wichtig, mit einem Notar für Nachlassplanung oder einem anderen qualifizierten Fachmann zusammenzuarbeiten, um ein digitales Testament zu erstellen, das Ihren Bedürfnissen entspricht und sicherstellt, dass Ihre digitalen Vermögenswerte nach Ihrem Tod ordnungsgemäß verwaltet werden.

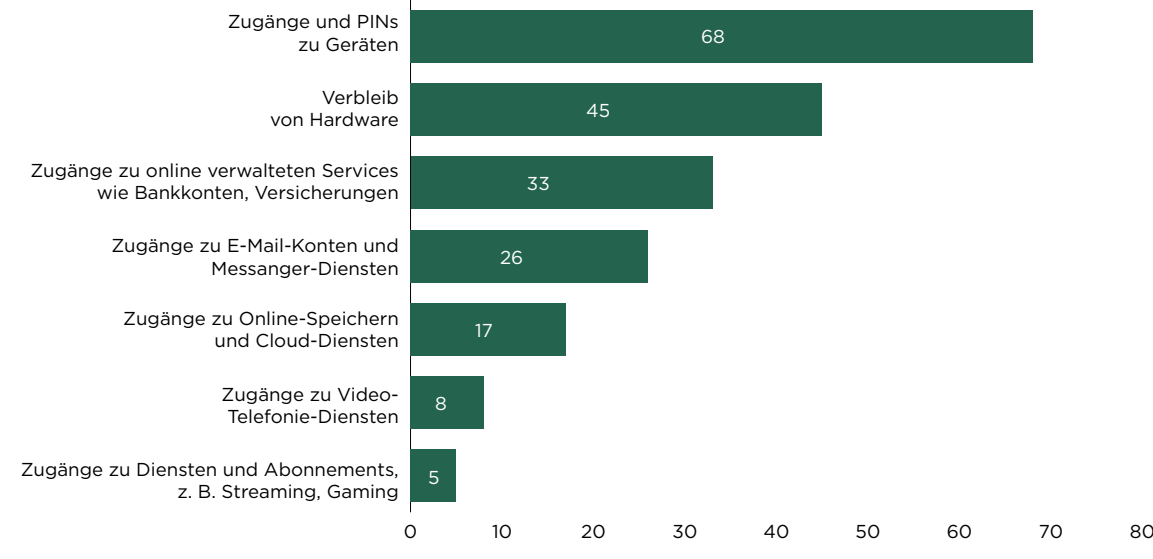

#### Bereiche, in denen der digitale Nachlass geregelt wurde (Angaben in Prozent).

Basis: 356 Befragte, die ihren digitalen Nachlass ganz oder teilweise geregelt haben. Quelle: Bitkom Research 2021.

#### Digitaler Nachlass, teilweise geregelt – 18 Prozent der Befragten, davon haben ... (Angaben in Prozent).

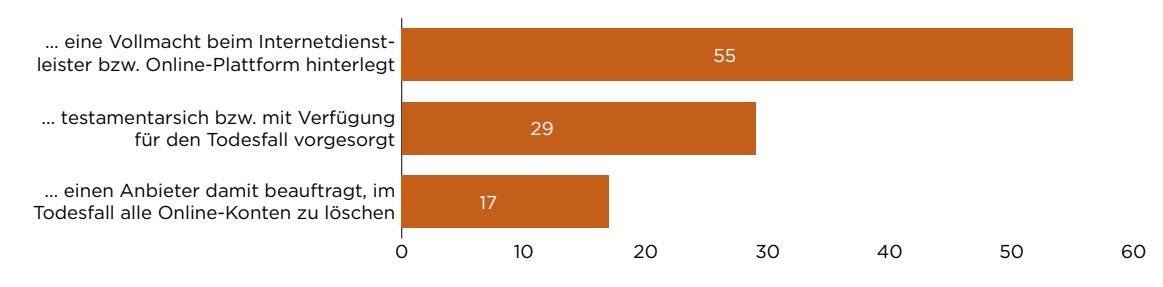

Basis: 842 Internetnutzer:innen ab 14 Jahren in Deutschland. Quelle: Bitkom Research 2019.

## <span id="page-5-0"></span>Checkliste digitales Erbe

Machen Sie eine Bestandsaufnahme Ihrer digitalen Bestände: Beginnen Sie mit der Erstellung einer umfassenden Liste all Ihrer digitalen Vermögenswerte, einschließlich Online-Konten, Dateien und anderer digitaler Inhalte.

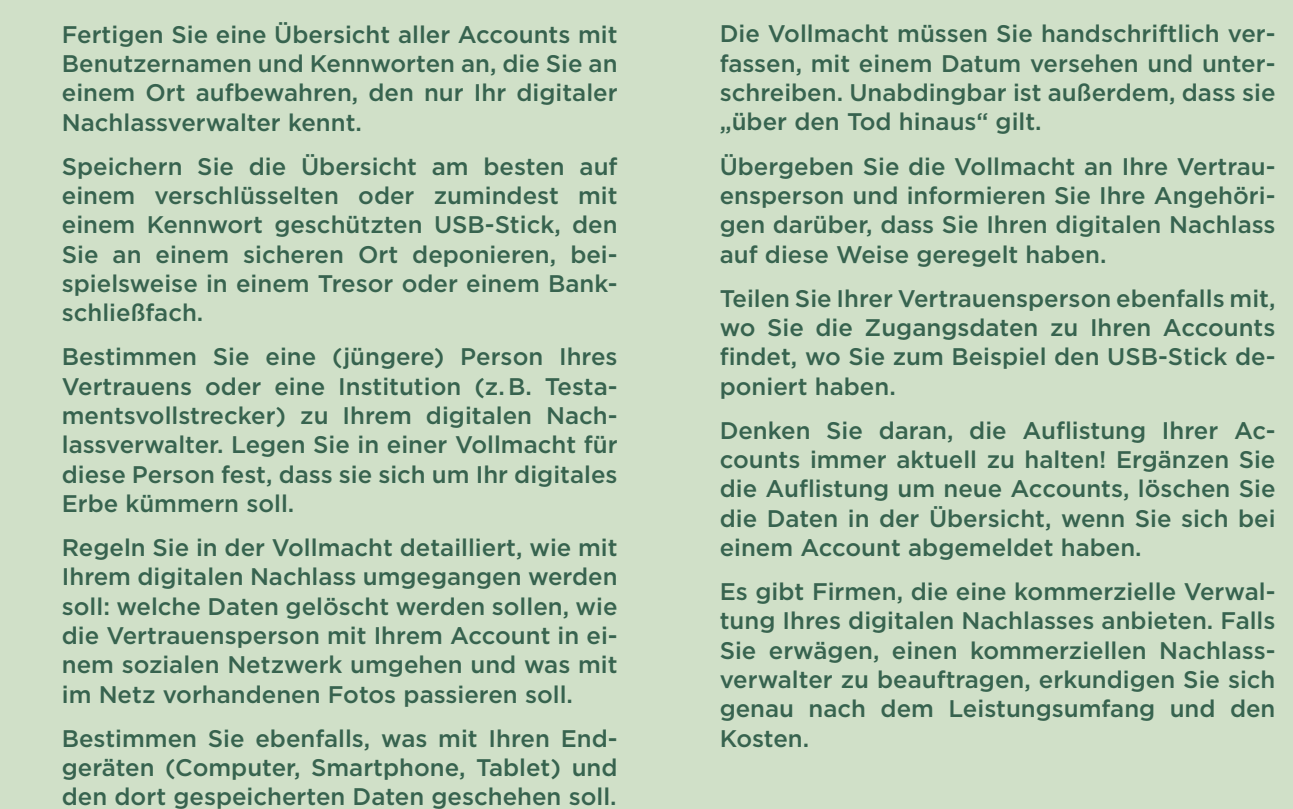

#### Gründe, den digitalen Nachlass nicht zu regeln (Angaben in Prozent).

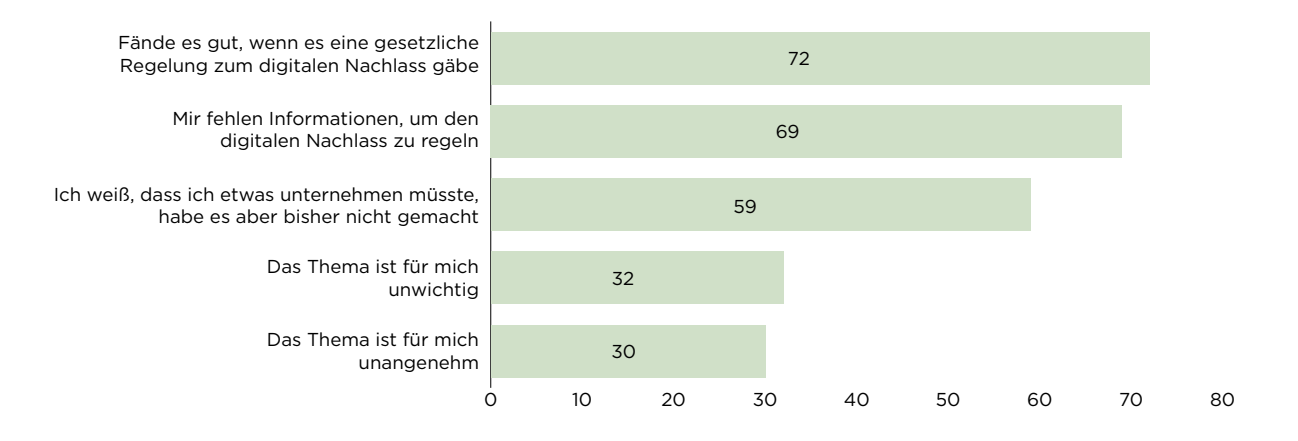

Basis: 842 Internetnutzer:innen ab 14 Jahren in Deutschland. Quelle: Bitkom Research 2019.

## <span id="page-6-0"></span>Benötigte Dokumente für das Schließen von Konten nach Ableben des Kontoinhabers (Beispiele)

Zu Lebzeiten bieten viele Plattformen ihren Nutzern an, einen Nachlassverwalter zu bestimmen, um diesem unbürokratisch nach dem Tode des Erblassers Zugriff zum Account geben zu können. Eine solche Möglichkeit bieten z. B. Facebook unter dem Stichwort "Nachlasskontakt" und Google in der Rubrik "Kontoinaktivitätsmanager". Ist eine solche Bevollmächtigung weder beim Anbieter selbst noch allgemein in einer Verfügung erfolgt, stellt sich die Frage, unter welchen Voraussetzungen die Unternehmen den Erben bzw. Testamentsvollstreckern Zugriff gewähren. Während der Umfang des zu gewährenden Zugriffs durch die gesetzliche Rechtslage determiniert ist, richtet sich die Frage nach dem konkreten Prozedere, insbesondere der einzureichenden Unterlagen nach den vertraglichen Vorschriften der Unternehmen bzw. der dort betriebenen ständigen Übung.

Dazu folgende Beispiele:

#### Facebook

Facebook hat strenge Richtlinien, um die Privatsphäre seiner Nutzer zu schützen, auch nach deren Tod. Um das Profil einer Person als "Außenstehender" schließen zu können, muss man ein verifiziertes unmittelbares Familienmitglied oder ein Nachlassverwalter sein. Das bedeutet, dass Facebook einen Nachweis über die Beziehung oder die Befugnis, im Namen der verstorbenen Person zu handeln, benötigt. Um das Facebook-Profil einer verstorbenen Person zu schließen, fordert Facebook:

- \_ den vollständigen Namen der Person, wie er in ihrem Facebook-Konto erscheint,
- \_ die E-Mail-Adresse, die mit dem Facebook-Konto der Person verknüpft ist,
- \_ einen Link zum Facebook-Profil der Person,
- \_ einen Nachweis über den Tod der Person, z. B. eine Sterbeurkunde, einen Nachruf oder etwa eine Todesanzeige.

#### Paypal

PayPal fordert:

- \_ eine Erklärung, dass der Kontoinhaber verstorben ist,
- \_ eine Kopie der Sterbeurkunde des Kontoinhabers,
- eine Kopie des Testaments des verstorbenen Kontoinhabers oder anderer rechtskräftigen Unterlagen, z. B. des Erbscheins, in dem der Name und die Adresse des Erben oder des Nachlassverwalters stehen,
- die Kopie der Vorder- und Rückseite des Personalausweises oder Reisepasses des Erben oder Nachlassverwalters.

#### Dropbox

Der Cloud-Dienstleister Dropbox fordert:

- den Nachweis des Todes der besagten Person und eine Begründung eines Rechtsanspruches nach geltendem Recht auf Zugriff auf die Dateien dieser Person,
- \_ den vollständigen Namen der verstorbenen Person,
- die mit ihrem Dropbox-Konto verknüpfte E-Mail-Adresse,
- den Namen und die Anschrift des Antragsstellers, E-Mail-Adresse und Angaben, in welcher Beziehung sie zu der Person stand,
- \_ eine Fotokopie des Personalausweises des Antragsstellers,
- \_ einen gültigen Gerichtsbeschluss, der den Wunsch des Verstorbenen bestätigt, dass nach dessen Ableben die mit dem Nachlass betraute Person Zugriff auf die Dateien im Konto erhält und dass Dropbox rechtlich verpflichtet ist, dieser Person die Dateien des Verstorbenen zur Verfügung zu stellen.